## **Introdução à Computação I – IBM1006**

# 3. Linguagem de Programação C

Prof. Renato Tinós

### Departamento de Computação e Matemática (FFCLRP/USP)

# **Principais Tópicos**

# **3.9. Arquivos**

3.9.1. Introdução 3.9.2. Escrita 3.9.3. Leitura 3.9.4. Exercícios

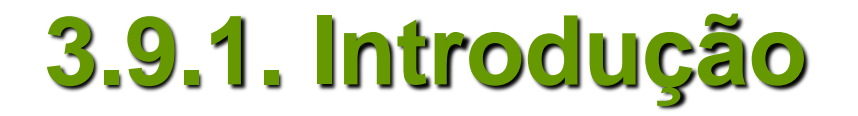

- **Um arquivo em C pode representar**
	- Arquivo em disco
	- Um teclado
	- Uma impressora
	- Outros dispositivos de Entrada/Saída (E/S)
- **Aqui, só os arquivos em disco serão considerados**

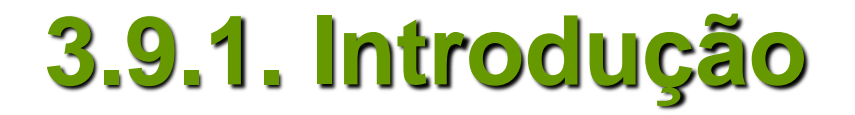

- **Biblioteca** *stdio.h*
	- Fornece várias funções para a manipulação de arquivos
	- Possui um tipo de dados para ser utilizado com arquivos

#### *FILE*

- **A linha comum que une o sistema de E/S é o**  *ponteiro de arquivo*
	- É um ponteiro para as informações de vários dados sobre um arquivo
	- Identifica um arquivo específico em disco
	- É usado pelo fluxo associado a ele para direcionar a operação das funções de E/S
	- É uma variável do tipo *FILE*

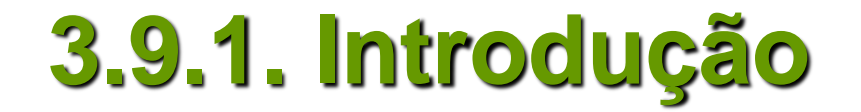

- **Variável do tipo** *FILE*
	- É capaz de identificar um arquivo no disco, direcionando-lhe todas as operações
	- São declaradas como

*FILE \*nome\_do\_ponteiro\_de\_arquivo*

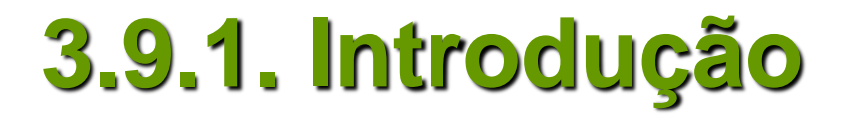

- **Abrindo Arquivos: função** *fopen( )*
	- Abre um fluxo e o liga a um arquivo
	- Retorna o ponteiro de arquivo associado àquele arquivo

*FILE \*fopen(char \*variavel\_nome\_arquivo , char \*variavel\_modo)*

ou

*FILE \*fopen("nome do arquivo" , "modo")*

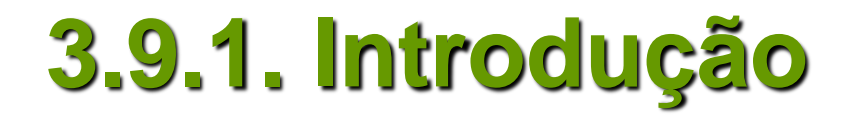

#### • **Modos de abertura: arquivo em formato texto**

**"rt"** : abre um arquivo para leitura (arquivo deve existir)

- **"wt"** : cria um arquivo para escrita (deleta e cria um novo arquivo se ele já existir)
- **"at"** : anexa dados em um arquivo já existente (cria arquivo se ele não existir)

**"rt+"** : abre um arquivo para leitura e escrita (arquivo deve existir)

- **"wt+"** : cria um arquivo para leitura e escrita (deleta e cria um novo arquivo se ele já existir)
- **"at+"** : anexa dados em um arquivo já existente, permitindo também a leitura (cria arquivo se ele não existir)
	- Operações começam:
		- Início do arquivo: rt, wt, rt+, wt+
		- Fim do arquivo: at, at+

#### • **Modos de abertura: arquivo em formato binário**

- **"rb"** : abre um arquivo para leitura (arquivo deve existir)
- **"wb"** : cria um arquivo para escrita (deleta e cria um novo arquivo se ele já existir)
- **"ab"** : anexa dados em um arquivo já existente (cria arquivo se ele não existir)
- **"rb+"** : abre um arquivo para leitura e escrita (arquivo deve existir) **"wb+"** : cria um arquivo para leitura e escrita (deleta e cria um novo arquivo se ele já existir)
- **"ab+"** : anexa dados em um arquivo já existente, permitindo também a leitura (cria arquivo se ele não existir)
	- Operações começam:
		- Início do arquivo: rb, wb, rb+, wb+
		- Fim do arquivo: ab, ab+

- **A função** *fopen( )* **retorna**
	- Um ponteiro de arquivo que não deve ter seu valor alterado pelo programa
	- Um nulo se ocorre erro na abertura do arquivo

• **Exemplos**

```
...
FILE *arquivo
arquivo = fopen("nome_do_arquivo.dat", "w");
...
```
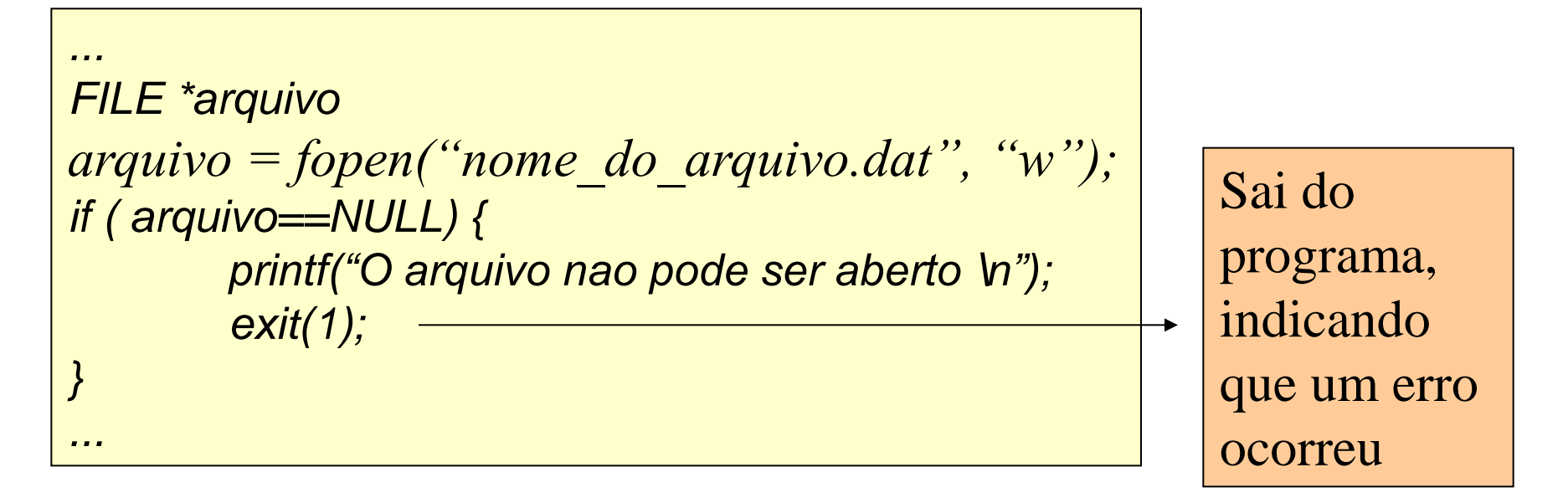

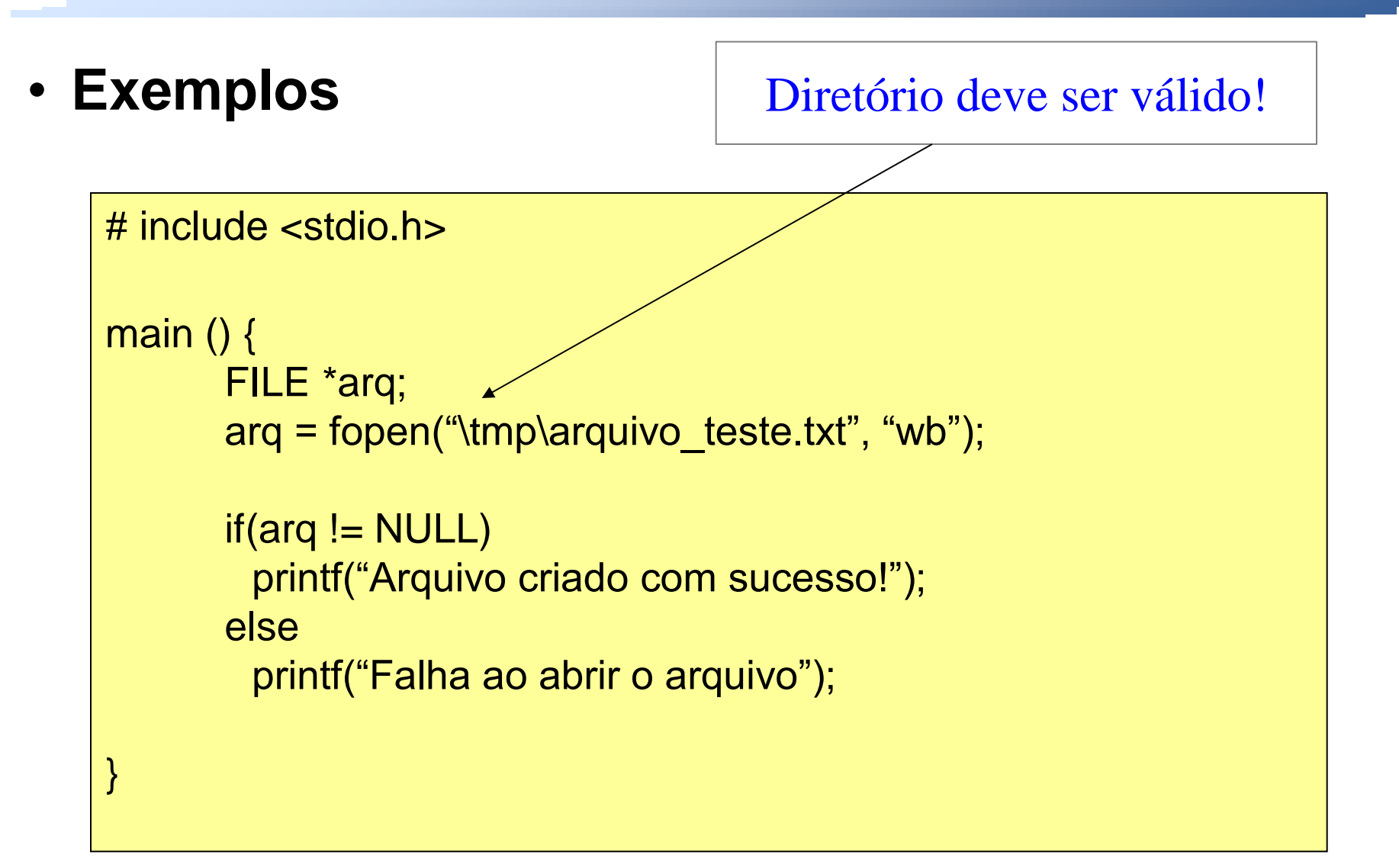

- **Fechando arquivos: função** *fclose( )*
	- Se um erro ocorre no programa enquanto um arquivo está aberto, pode ocorrer
		- perda de dados
		- perda do arquivo
	- Para evitar tais problemas, a função *fclose( )* é utilizada para fechar um arquivo

*int fclose(FILE \*variavel\_ponteiro\_de\_arquivo);*

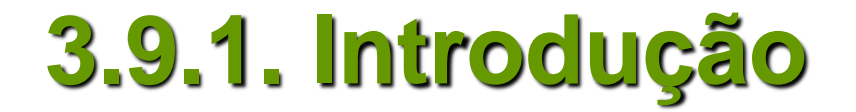

- **A função** *fclose( )* **gera como resultado um inteiro**
	- Quando o resultado for igual a zero, significa que o arquivo foi fechado corretamente
	- Quando o resultado é diferente de zero, significa que ocorreu um erro ao fechar o arquivo

### **3.9.2. Escrita**

- **Escrita de dados em arquivo**
	- Função *fprintf()*
		- Similar à função printf()

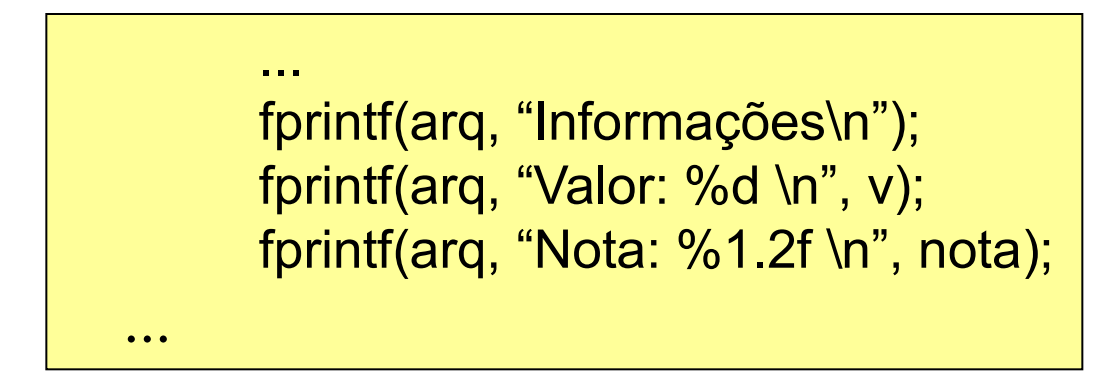

- **Leituras de dados de arquivo**
	- Função *feof()*
		- Verifica se o final do arquivo foi encontrado.

$$
\begin{array}{c}\n\ldots \\
\text{while (feof(arg) == 0)} \\
\hline\n\end{array}
$$
\n
$$
\begin{array}{c}\n\ldots \\
\text{leitura dos dados} \\
\ldots\n\end{array}
$$

- **Leituras de dados de arquivo**
	- Função *fscanf()*
		- Similar à função scanf()

```
...
        int v;
        char nome[50];
        while (feof(arq) == 0) {
                fscanf(arq, "%d", &v);
                fscanf(arq, "%s", nome);
 }
        ...
```
- **Detectando erros: função** *ferror( )*
	- Utilizada para determinar se uma operação em um arquivo produziu um erro
	- Se ocorre um erro na leitura ou escrita de um arquivo tipo texto, a função de E/S retorna **EOF**
		- A função *ferror()* é utilizada para verificar o que ocorreu

*int ferror(FILE \*variavel\_ponteiro\_de\_arquivo);*

- **A função** *ferror( )*
	- Retorna verdadeiro se um erro ocorreu durante a última operação com o arquivo (caso contrário, retorna falso)
	- Uma vez que cada operação determina uma condição de erro, a função deve ser chamada imediatamente após cada operação com o arquivo

# **3.9.3. Exercícios**

### **Ex. 3.9.1 Escrever um programa em C que permita:**

- Cadastrar livros (com nome, autor e editora)
- Ver informações cadastradas (de todos os livros)
- Salvar em um arquivo as informações cadastradas

# **3.9.3. Exercícios**

### **Ex. 3.9.2 Escrever um programa em C que:**

- Leia uma matriz de números inteiros digitados pelo usuário
- Ache o maior elemento de cada linha
- Salvar em um arquivo os maiores elementos de cada linha (utilizando arquivos do tipo *at*)
- Imprima na tela os dados armazenados.

# **3.9.3. Exercícios**

#### **Ex. 3.9.3 Escrever um programa em C que:**

- Armazene valores do tipo inteiro em um vetor de 10 posições
- Salve em um arquivo os números que são ímpares
- Leia tais números do arquivo